## **Exercícios de revisão P1**

- 1) Utilizando recursividade, fazer um algoritmo que apresente quantos dígitos tem um número. Apresente o ponto de parada e a relação para a chamada do próximo passo. Implementar o algoritmo em Java.
- 2) Considerando o seguinte vetor:

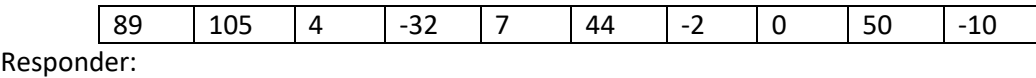

- a. Quantas rodadas Bubble Sort são necessárias para que o vetor já esteja ordenado ?
- b. Qual a ordem de aparição dos índices dos pivôs fixos na ordenação Quick Sort ?
- 3) Considerando as implementações de fila conforme a biblioteca FilaInt.jar gerada em aula, simular, como um teste de mesa, apresentando como ficam a saída em console ao final da seguinte implementação:

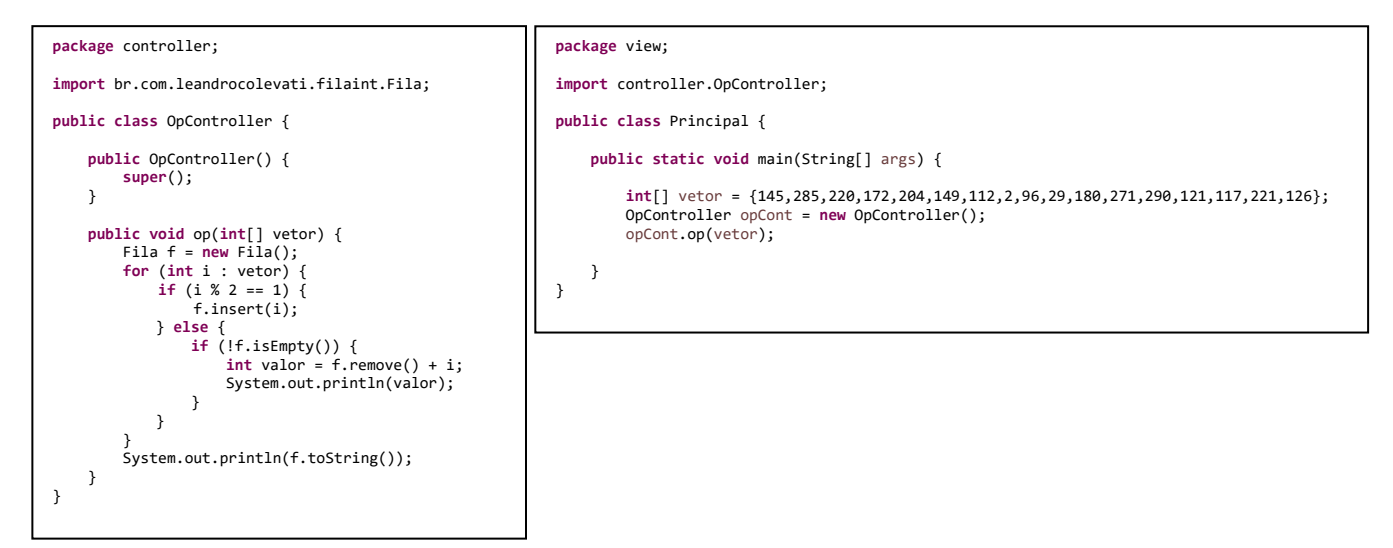

4) Considerando as implementações de fila conforme a biblioteca PilhaInt.jar gerada em aula, simular, como um teste de mesa, apresentando como ficam a saída em console ao final da seguinte implementação. Apresente também a estrutura interna da pilha caso a aplicação finalize com valores na pilha:

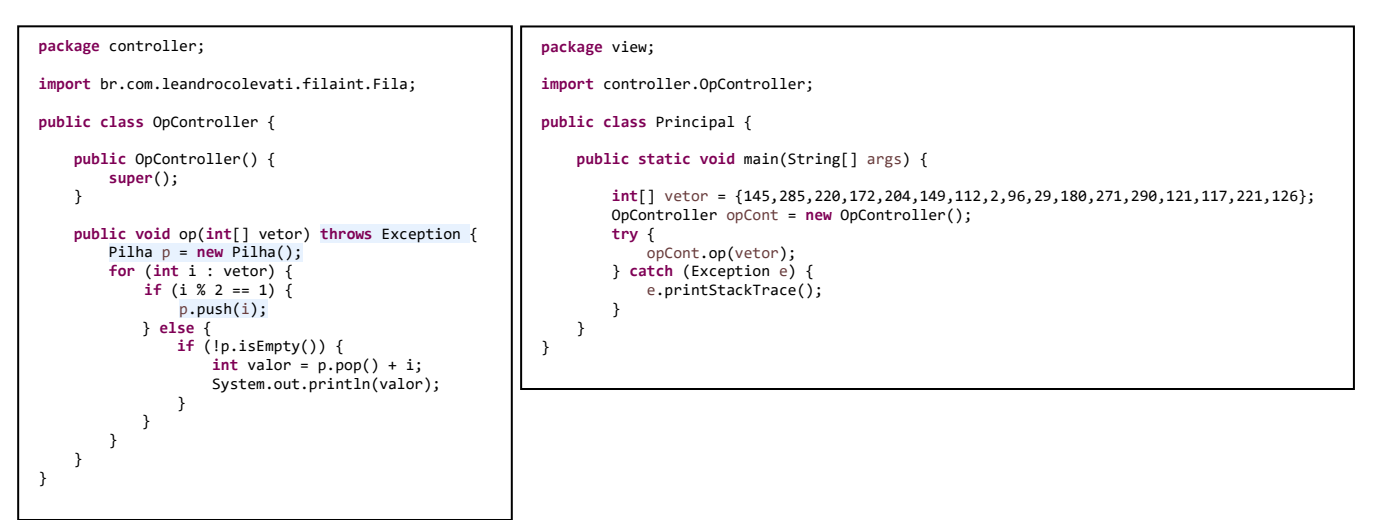